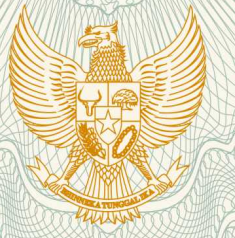

# **REPUBLIK INDONESIA KEMENTERIAN HUKUM DAN HAK ASASI MANUSIA**

# **SURAT PENCATATAN CIPTAAN**

 Dalam rangka pelindungan ciptaan di bidang ilmu pengetahuan, seni dan sastra berdasarkan Undang-Undang Nomor 28 Tahun 2014 tentang Hak Cipta, dengan ini menerangkan:

Nomor dan tanggal permohonan : EC00201948505, 31 Juli 2019

**Pencipta**

Kewarganegaraan : Indonesia

**Pemegang Hak Cipta**

Kewarganegaraan : Indonesia

Tanggal dan tempat diumumkan untuk pertama kali di wilayah Indonesia atau di luar wilayah Indonesia

Nomor pencatatan | **1999** | 1999 | 1999 | 1999 | 1999 | 1999 | 1999 | 1999 | 1999 | 1999 | 1999 | 1999 | 1999 | 1999 | 1999 | 1999 | 1999 | 1999 | 1999 | 1999 | 1999 | 1999 | 1999 | 1999 | 1999 | 1999 | 1999 | 1999 | 1999

tentang Hak Cipta.

#### Nama : **Hastri Rosiyanti, Wiwin Nurjanah,**

Alamat  $\frac{1}{2}$   $\sqrt{2}$   $\sqrt{$ Kalideres, Kel. Kalideres. , Jakarta Barat , Dki Jakarta, 11840

Nama : **Hastri Rosiyanti , Wiwin Nurjanah ,**

Alamat : Jl. Peta Barat, Gg. Gondang 3. RT. 006 RW. 013. No. 24, Kec. Kalideres, Kel. Kalideres. , Jakarta Barat , 7, 11840

- 
- Jenis Ciptaan **1990 : Buku Panduan/Petunjuk**

Judul Ciptaan **1989 / 1999 / 1999 / 1999 / 1999 / 1999 / 1999 / 1999 / 1999 / 1999 / 1999 / 1999 / 1999 / 1999 / 1999 / 1999 / 1999 / 1999 / 1999 / 1999 / 1999 / 1999 / 1999 / 1999 / 1999 / 1999 / 1999 / 1999 / 1999 / 1999 Bangun Ruang Untuk SMP Kelas VIII** 

: 23 Juli 2019, di Jakarta

Jangka waktu pelindungan : Berlaku selama hidup Pencipta dan terus berlangsung selama 70 (tujuh puluh) tahun setelah Pencipta meninggal dunia, terhitung mulai tanggal 1 Januari tahun berikutnya.

adalah benar berdasarkan keterangan yang diberikan oleh Pemohon. Surat Pencatatan Hak Cipta atau produk Hak terkait ini sesuai dengan Pasal 72 Undang-Undang Nomor 28 Tahun 2014

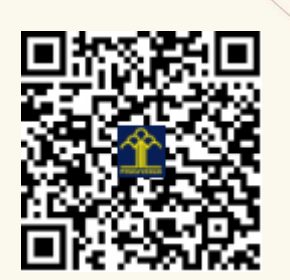

a.n. MENTERI HUKUM DAN HAK ASASI MANUSIA DIREKTUR JENDERAL KEKAYAAN INTELEKTUAL

Dr. Freddy Harris, S.H., LL.M., ACCS. NIP. 196611181994031001

## **LAMPIRAN PENCIPTA**

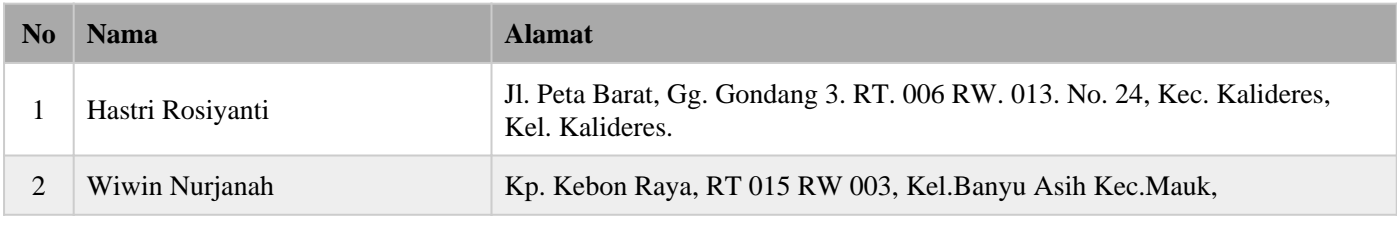

### **LAMPIRAN PEMEGANG**

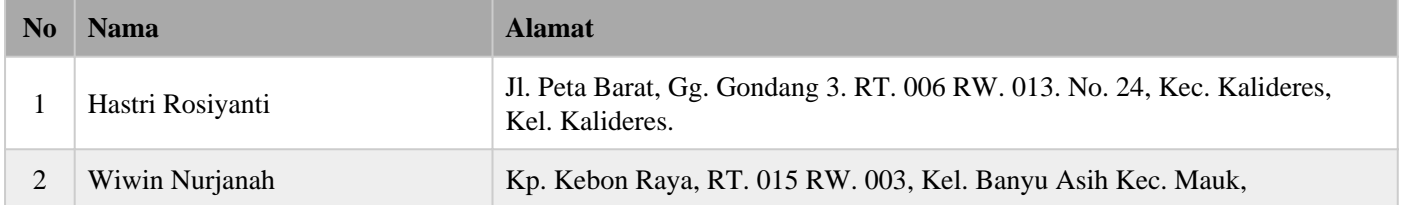

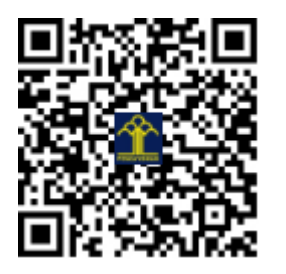

# Manual Penggunaan Alat Peraga

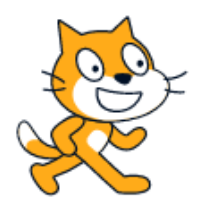

Belajar Matematika dengan Scratch: Media Pembelajaran Bangun Ruang untuk SMP Kelas VIII

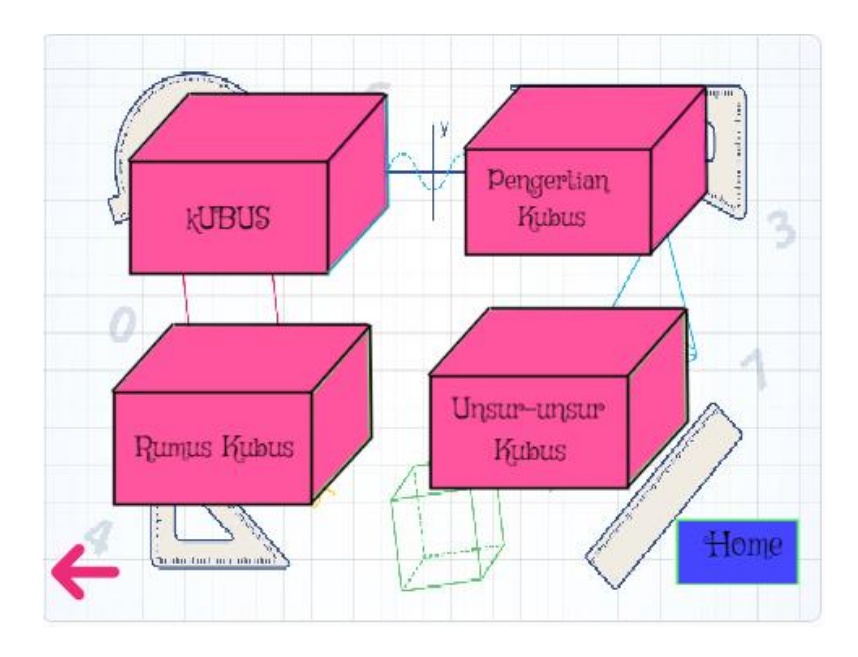

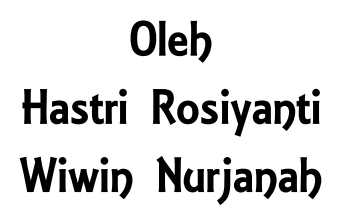

#### **1. Pendahuluan**

Alat peraga yang dirancang oleh kami berbentuk media pembelajaran berbantuan software Scratch dengan sejenis animasi visual, yang tampilan awalnya dapat dilihat pada gambar berikut.

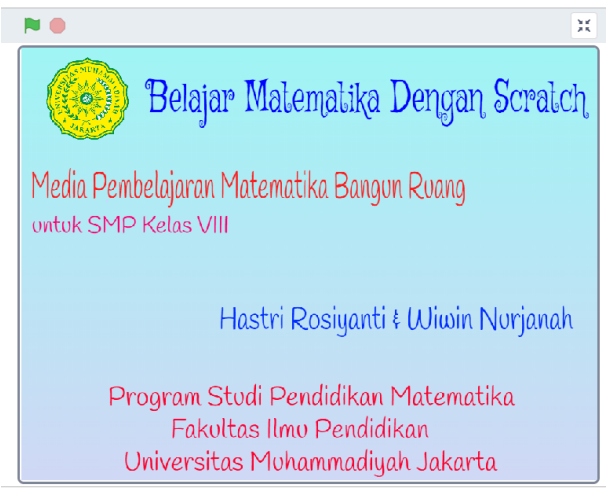

**Gambar 1. Tampilan Awal Media Pembelajaran**

#### **2. Membuka Alat Peraga Media Pembelajaran Scratch**

Membuka media pembelajaran yang telah dibuat dapat dilakukan melalui browser seperti Mozilla firefox, chrome, dan lainnya dengan memasukkan alamat situs <https://scratch.mit.edu/projects/321966234/> . Tampilannya akan seperti gambar berikut.

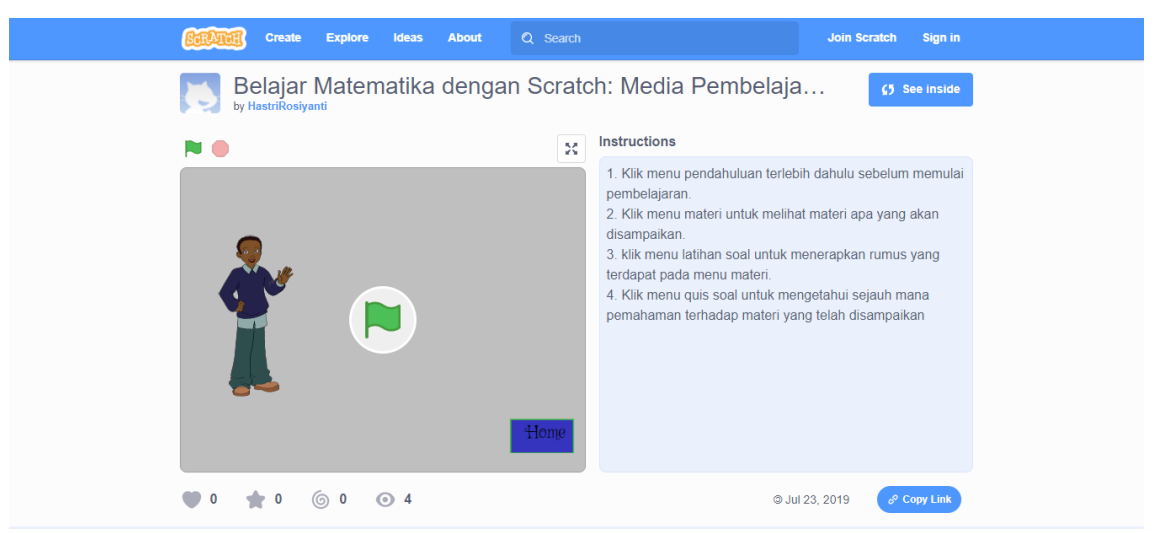

**Gambar 2. Tampilan Muka Alat Peraga Media Pembelajaran Scratch**

#### **3. Cara Memulai Penggunaan Alat Peraga Media Pembelajaran Scratch**

Klik tanda yang diberi nomor 1, lalu klik untuk nomor 2. Seperti instruksi gambar berikut.

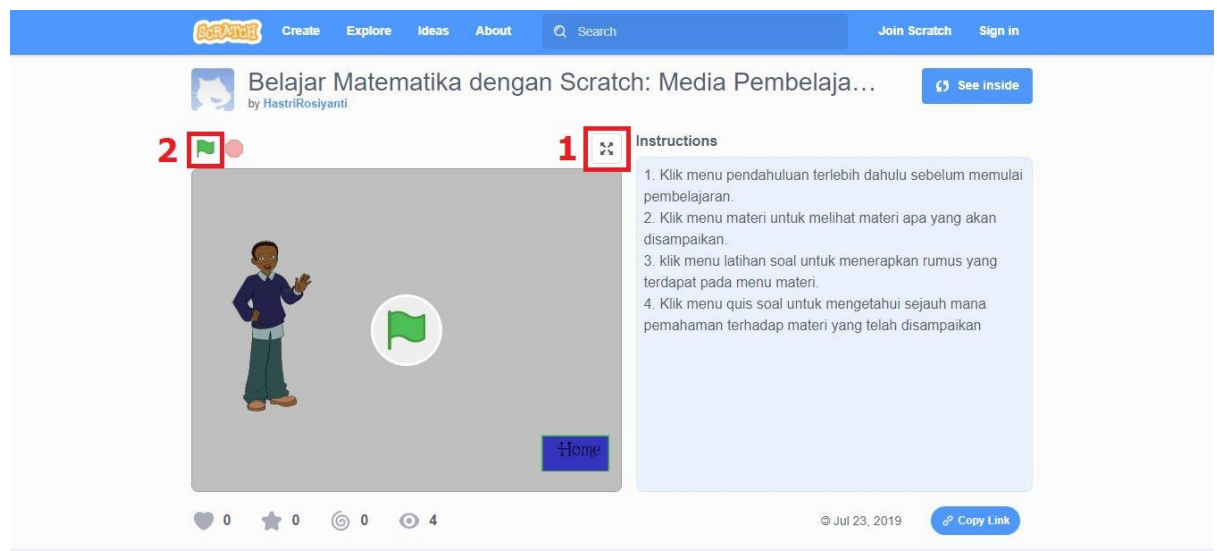

Sehingga tampilannya seperti pada gambar 1.

**4. Cara menggunakan/Mengoperasikan Alat Peraga Media Pembelajaran Scratch** Setelah melakukan instruksi 1-3, maka terdapat tampilan empat kubus yang masingmasing terdiri dari bagian pendahuluan, bagian materi, bagian quis, dan bagian latihan soal dan selang beberapa detik akan muncul petunjuk untuk alat peraga ini.

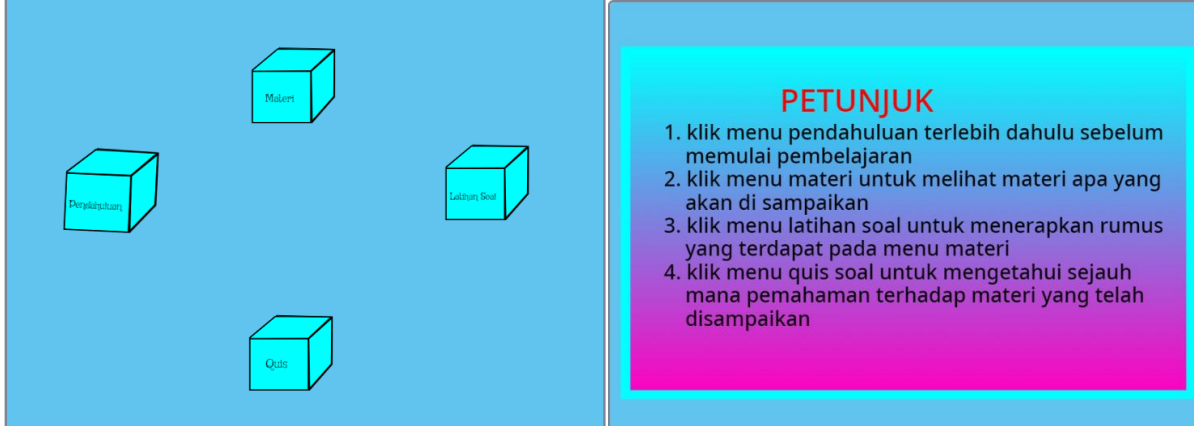

**a. Bagian Pendahuluan**

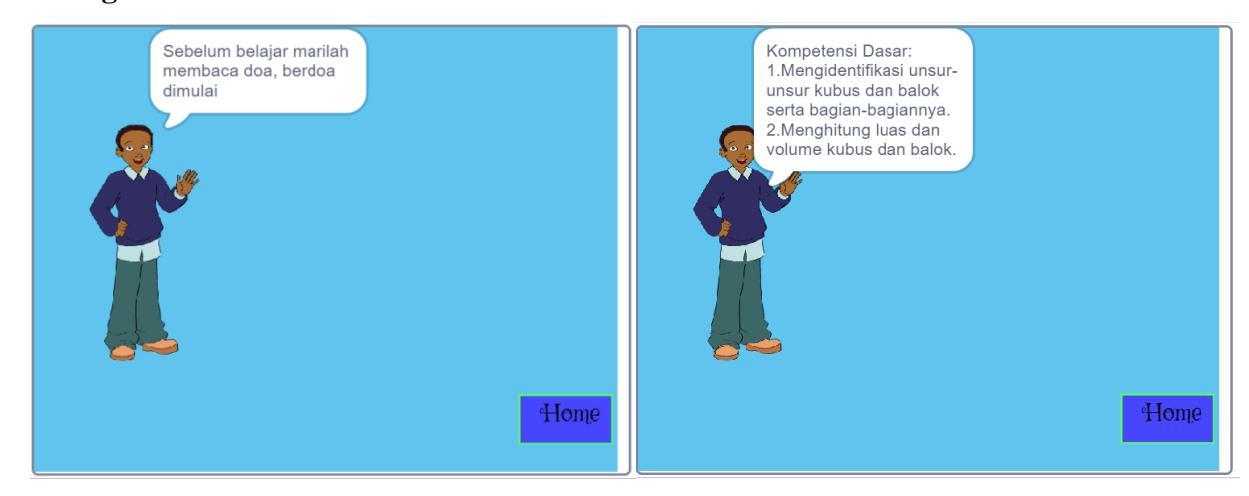

### **b. Bagian Materi**

Pada bagian materi terdapat materi bangun ruang

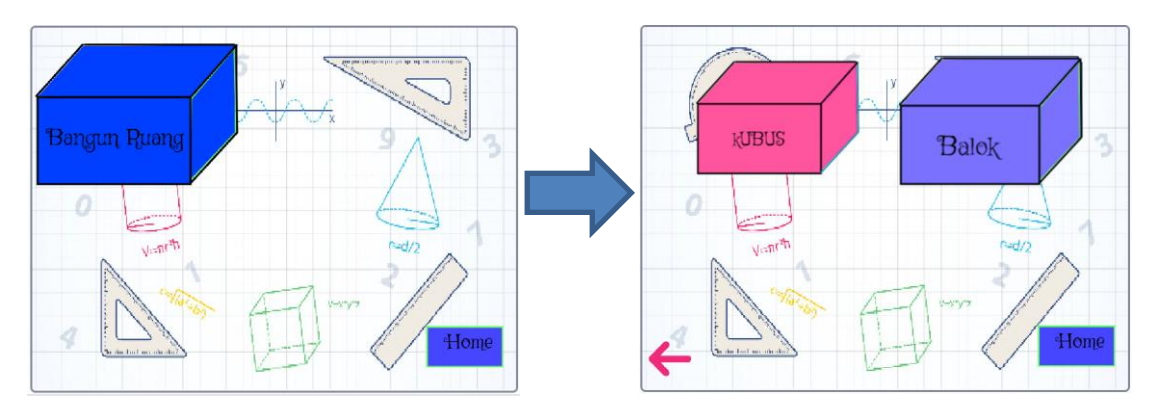

Pada saat klik kubus akan muncul seperti berikut

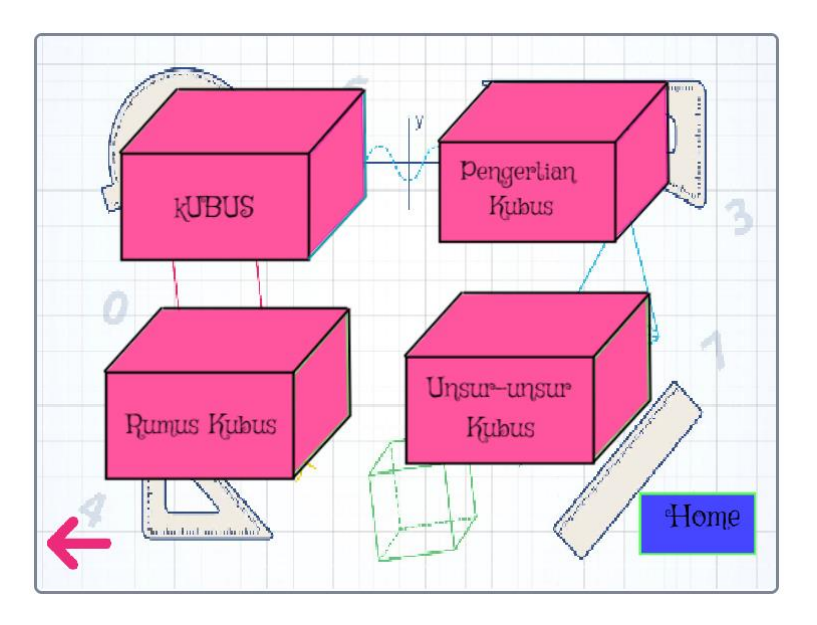

Pada isi bagian pengertian kubus dapat dilihat pada berikut ini.

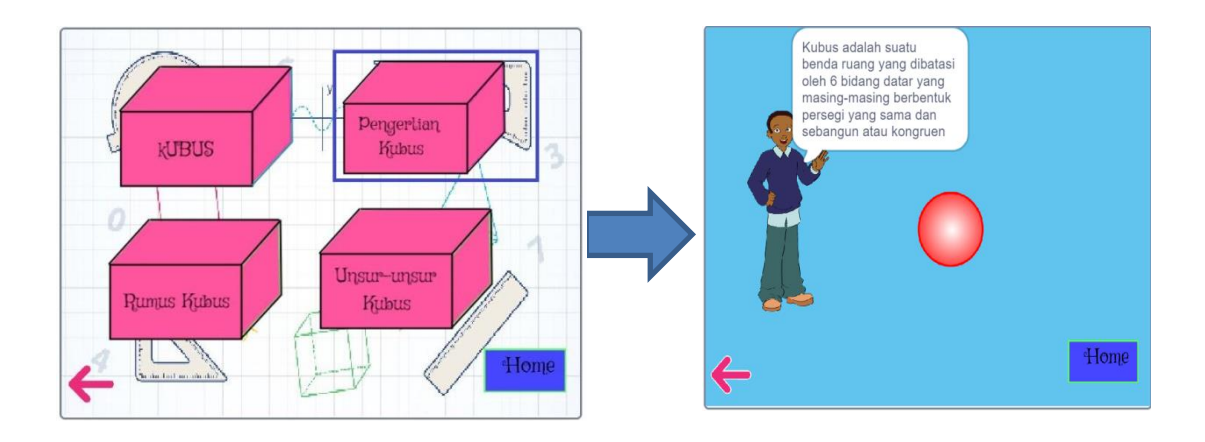

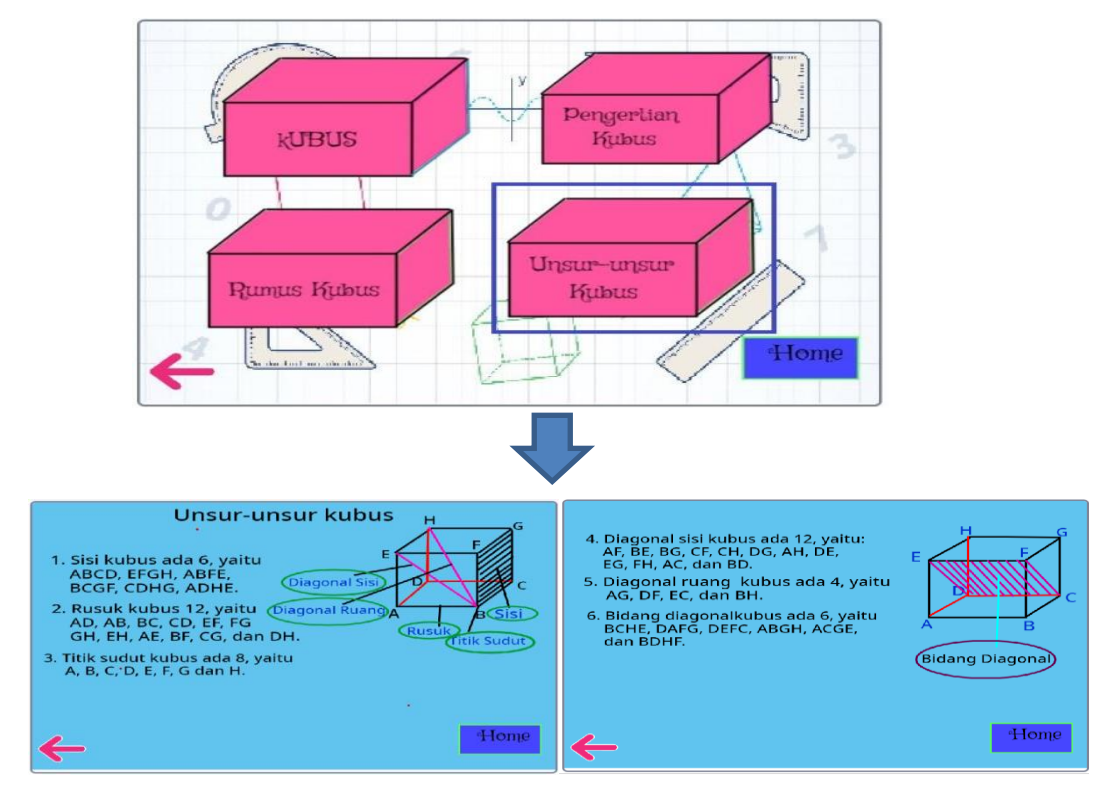

Pada isi bagian unsur-unsur kubus dapat dilihat pada berikut ini.

Pada isi bagian rumus kubus dapat dilihat pada berikut ini.

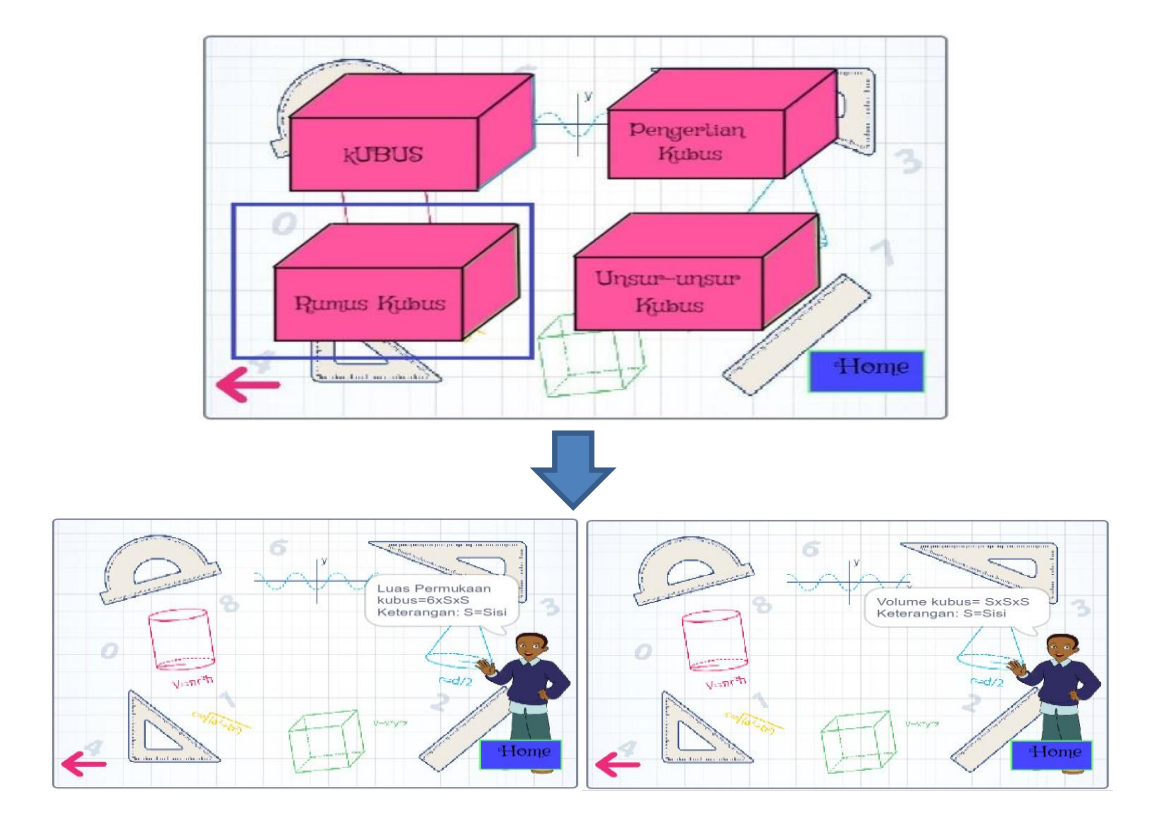

Pada saat klik balok akan muncul seperti berikut

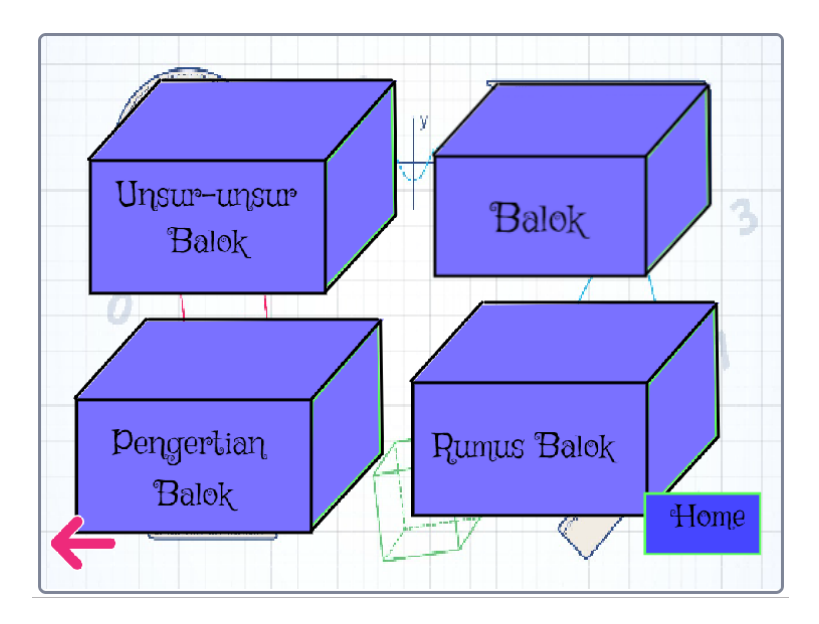

Pada isi bagian pengertian balok dapat dilihat pada berikut ini.

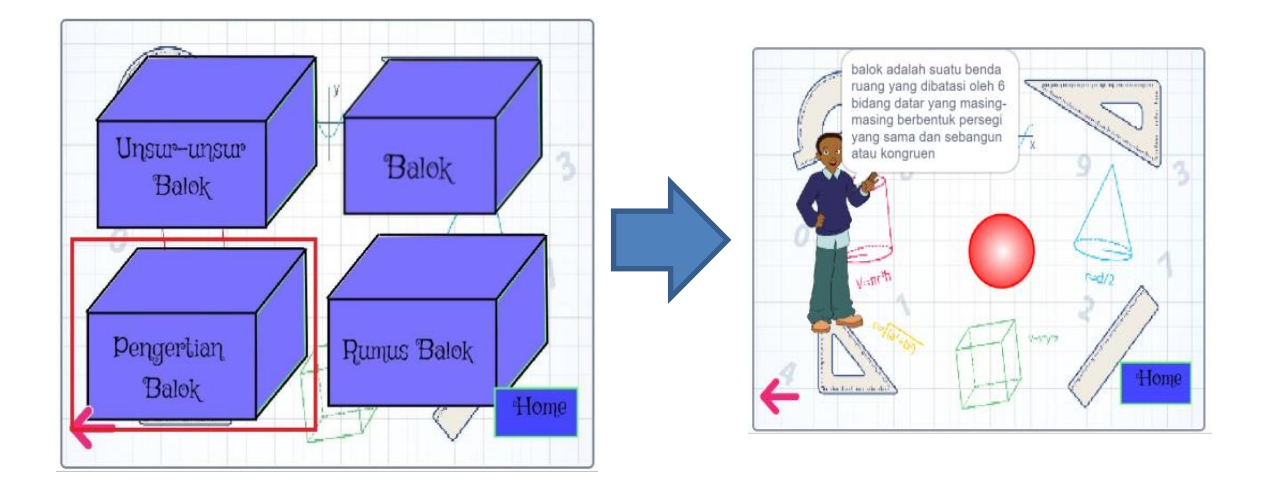

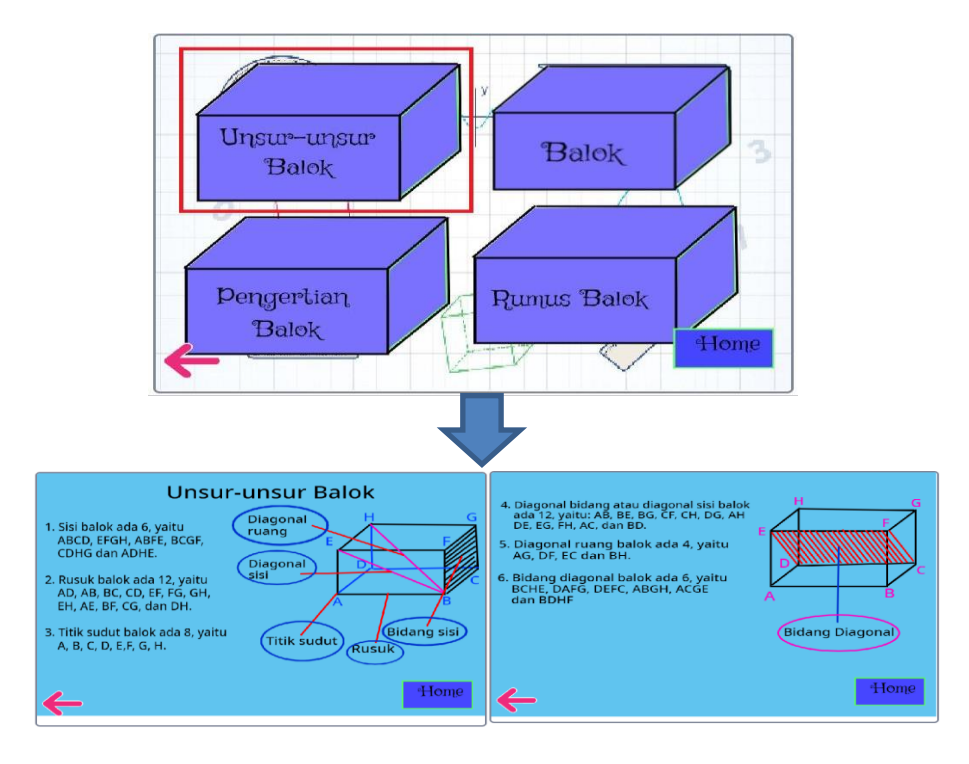

Pada isi bagian unsur-unsur balok dapat dilihat pada berikut ini.

Pada isi bagian rumus balok dapat dilihat pada berikut ini.

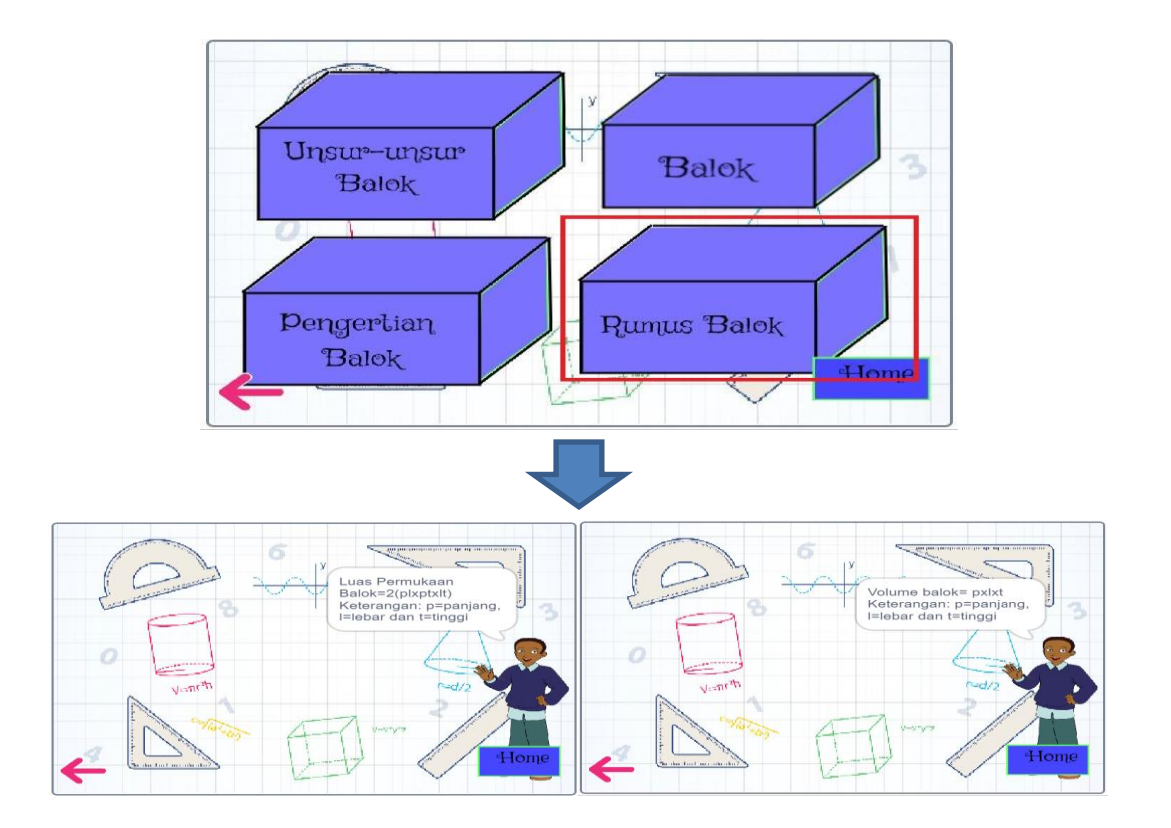

## **c. Bagian Latihan Soal dan Quis**

Terdapat beberapa soal yang jawab, seperti berikut ini.

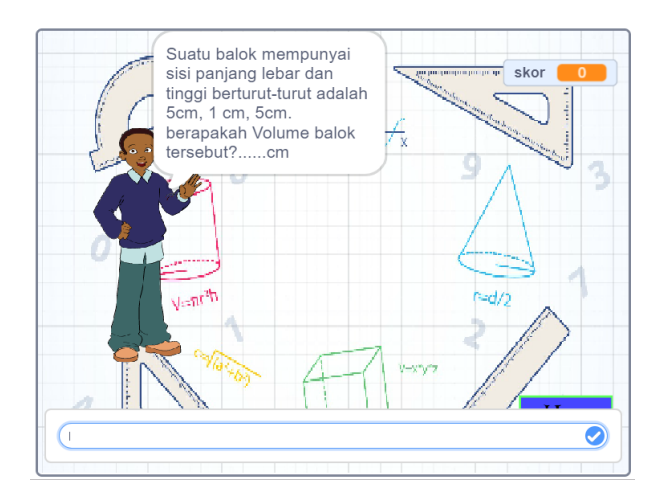

Jika jawabannya salah akan tampil berikut.

![](_page_9_Figure_4.jpeg)

Jika jawabannya benar akan tampil berikut.

![](_page_9_Figure_6.jpeg)